# **Previous features and fixed issues**

This build of SQL Admin Toolset includes many fixed issues, including the following updates.

## 1.6 New features

#### **SQL Server 2012 support**

The tools available in the SQL Admin Toolset now support SQL Server 2012.

### 1.5 New features

#### **New Linked Server Copy tool**

The new Linked Server Copy tool lets you quickly and easily copy our Linked Servers from one SQL Server instance to another along with the associated settings, logins, passwords, and permissions.

#### **New options for the Quick Re-Index tool**

The Quick Re-Index tool now allows you to:

- Specify which fill factor you want to use when the selected index is rebuilt.
- Enable online processing during rebuild.
- Use the Maxdrop setting to specify he maximum degree of parallelism to use during the rebuild.

# 1.5 Fixed issues

#### **Index Analyzer**

You can now view a list of columns of an index in the order that they were defined.

#### **Patch Analyzer**

Patch Analyzer now includes the latest SQL Server service packs.

#### **Multi Query**

- Multi Query now correctly sorts the returned results.
- You can now use multi-line strings when performing a query.

#### **Space Analyzer**

The Space Analyzer tool now correctly reports the value for the **Maximum Potential Size** metric.

## 1.3 Fixed issues

#### **Job Editor**

You can now successfully retrieve job information from a server group that contains duplicate SQL Server instances.

#### **Job Mover**

You can now successfully move SQL Server jobs whose names contain single quote marks (').

#### **Multi Query**

You can now successfully clear the returned results of your query from the Query Execution and Results pane.

#### **Server Groups**

Special characters are no longer supported when naming new SQL Server groups. Support does continue for existing server groups which were created by SQL Admin Toolset version 1.2 or earlier, that contain special characters.

#### **SQL Search**

You can successfully search for text strings in a SQL Server job even if the MSDB system database is not listed in your search criteria.

# 1.2 Fixed issues

#### **General**

- This release offers full support for SQL Server 2008.
- You may now browse and select databases on a single server. Multiple databases on server groups must be added manually.
- All server browse lists include any servers defined in server groups.
- You can copy error reports to the clipboard.

#### **Connection Check**

Windows Authentication field allows a connection test to be run under an alternate user account.

#### **Database Configuration**

Added a new comparison report.

#### **Database Mover**

- Database Mover now supports database clusters.
- When moving a database, you have the option to set the default database for all of the migrated users to be the matching databases on the destination server.
- When a database is moved, the database owner is also copied to the destination server.
- When selecting a destination, you can browse to servers on different drives.
- A database can be renamed and copied to the same server instance.

#### **Index Analyzer**

You can select individual or multiple databases before running the Index Analyzer.

#### **Inventory Reporter**

Server Inventory now includes fields for: **TCP Port Setting**, **Memory Allocation Type**, **Minimum SQL Server Memory**, **Maximum SQL Server Memory**, **Allocated CPU Count**, **Allocated CPU Count I/O**, **Number of Physical Processors**, **Number of Logical Processors**, and a list of enabled **SQL Server Network Libraries**.

#### **Job Mover**

Moving jobs with multiple steps no longer causes an error.

#### **Partition Generator**

Viewing details of a partitioned table no longer generates an error message.

#### **Password Checker**

- Results can be exported as a TXT, CSV, or XML file.
- Results show the servers tested, the number of logins tested, bad passwords, blank passwords, and passwords that match the login.
- Additional password dictionaries have been added to the default list.
- You may select multiple dictionaries to use simultaneously.

#### **Patch Analyzer**

Results are sorted by SQL Server name, and can be further sorted by column within each group.

#### **Quick Reindex**

- The index results are no longer automatically resorted after reindexing.
- You have the option to turn off the reindexing warning message.
- You can select individual databases before loading index statistics.

#### **Server Configuration**

- Configuration information now includes service pack level, server collation, and login audit information.
- Comparison results now display differences in server collation values. These differences cannot be updated.

#### **Server Ping**

You can now start, stop, pause, resume, and restart SQL Server instances.

#### **Server Statistics**

The server state is now correct for SQL Server 2000.

The results for per-second counters (e.g. logins/sec) are more accurate.

#### **Space Analyzer**

- The Space Analyzer tool now has the ability to display space information for local mount points. However, it only detects mount points on Windows 2003, 2008, and Vista, and the mount point must host a valid database.
- Results now include system databases (e.g. tempdb, msdb).
- Results include a new column **% Disk Used by Database File** showing how much disk space is used by the selected file.

#### **SQL Discovery**

When scanning, you may enter a range of IP addresses or a local subnet.

#### **User Clone**

- The Default Database field for a new user correctly displays databases from the destination SQL Server.
- Source User displays all Windows authenticated group logins.
- You have the option to exclude role-level object permissions.

SQL Admin Toolset delivers 24 essential administration tools. [Learn more](http://www.idera.com/productssolutions/sqlserver/sqladmintoolset) > >

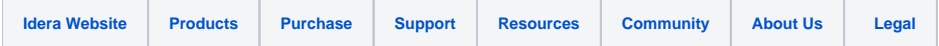